#### **Les fonctions asynchrones et les requêtes HTTP en JavaScript**

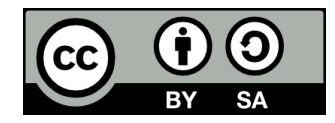

#### **L'interface fetch**

- **La fonction fetch permet d'effectuer des requêtes HTTP de manière conviviale**
- **Anciennement, il fallait utiliser l'interface XMLHttpRequest, plus complexe**
- **L'interface fetch est supportée par tous les navigateurs récents**

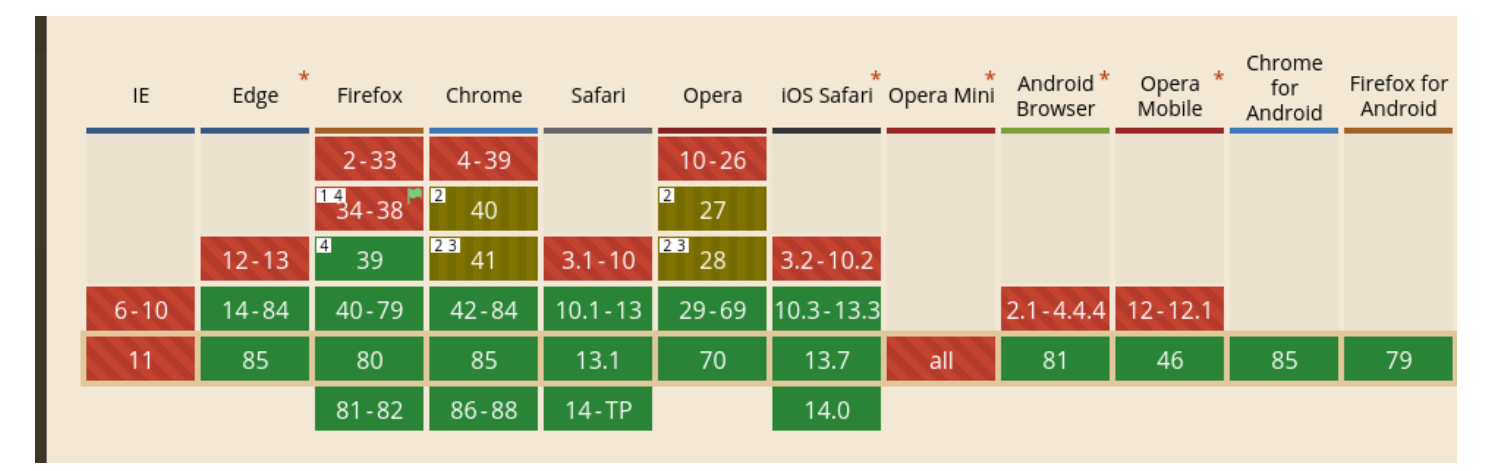

Source: <https://caniuse.com/fetch>

## **Les fonctions asynchrones en JavaScript**

#### **• fetch est une fonction asynchrone**

- C'est à dire qu'elle ne retourne pas un résultat immédiatement après son exécution (celui-ci viendra plus tard!)
- L'exemple ci-dessous ne fonctionne pas:

const student = fetch('https://example.org/api/students/1842421');

console.log(student.firstName, student.lastName);

- Après l'exécution de la première ligne de code, le programme passe immédiatement à la ligne suivante, sans attendre le résultat de la requête
- La variable « student » ne contient donc rien!

#### **Les promesses**

- **La fonction fetch retourne une promesse**
- **Les promesses permettent de gérer les fonctions asynchrones de manière élégante**
- **Il existe deux façons de gérer les fonctions qui retournent des promesses:**
	- $\bullet$  La méthode « then »
	- Les mots clés async/await

## **La méthode « .then »**

fetch('https//example.org/api/students/1842421')

**.then**(response  $=\;$  {

return response.json(); // Retourne aussi une promesse

})

.then(student  $\mathsf{p}$  => {

console.log(student.firstName, student.lastName);

});

#### **Les mots-clés « async/await »**

**async** function fetchStudent(id) => {

const response = **await** fetch(`https://example.org/api/students/\${id}`);

const student = **await** response.json();

console.log(student.firstName, student.lastName);

}

fetchStudent(1842421);

#### **Personnaliser la requête**

- **Par défaut, fetch utilise la méthode GET et n'inclut pas d'en-têtes et de corps dans la requête**
- **On peut changer ce comportement en passant un objet comme deuxième paramètre:**

```
const requestBody = {...};
```
const response = await fetch('URL',  $\{$ 

 **method: 'post'**

 **body: JSON.stringify(requestBody),**

 **headers: new Headers({ 'content-type': 'application/json' }),**

});

## **Les callbacks**

- **Avant l'apparition des promesses et des motsclés async/await, les fonctions asynchrones utilisaient des callbacks**
	- Un callback est une fonction qu'on passe en paramètre à une autre fonction
	- Dans le cas d'une fonction asynchrone, celle-ci appelle le callback une fois qu'elle a un résultat à lui transmettre

#### **Les callbacks – Exemple**

#### maFonctionAsynchrone((resultat) => { console.log('Résultat: ', resultat); });

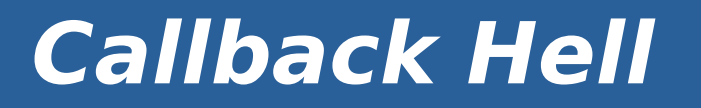

- **Le problème avec les callbacks, c'est que si on veut exécuter plusieurs fonctions asynchrones une après l'autre, on se ramasse avec un « escalier » de callbacks imbriqués**
- **C'est ce qu'on appelle le callback hell (l'enfer des callbacks)**

# **Callback Hell - Exemple**

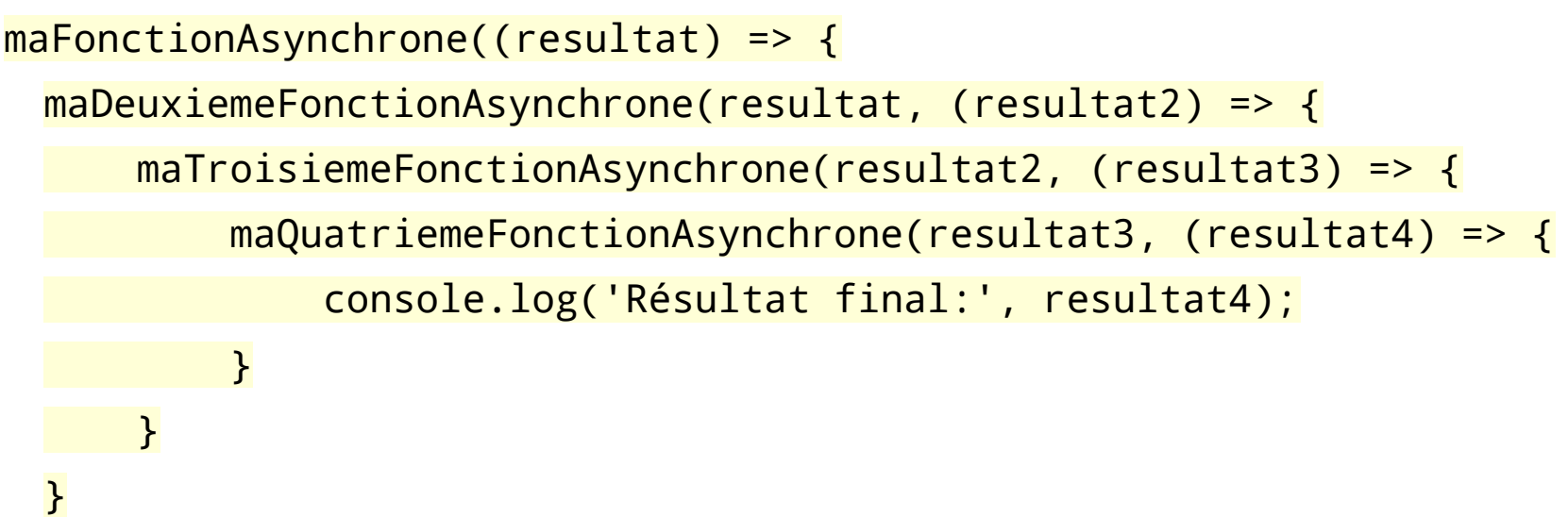

});

# **Fin de la présentation**

#### Des questions?

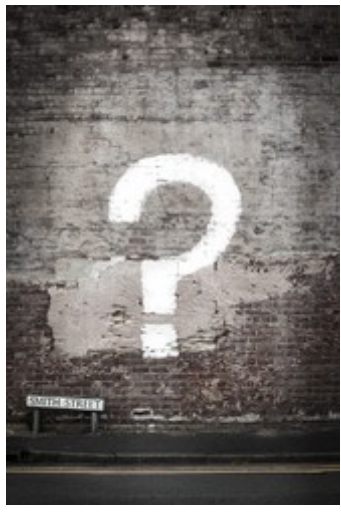

**12**

[Photo par Matt Walsh sur Unsplash](https://unsplash.com/photos/tVkdGtEe2C4)